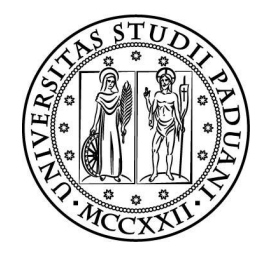

### Universit`a degli Studi di Padova

DIPARTIMENTO DI FISICA E ASTRONOMIA GALILEO GALILEI Corso di Laurea in Astronomia

Tesi di laurea

### Collisioni in Ammassi Stellari Giovani e Densi

Laureando Enrico Montanari Relatore Dott.ssa Paola Marigo

Correlatore Dott.ssa Michela Mapelli

# Indice

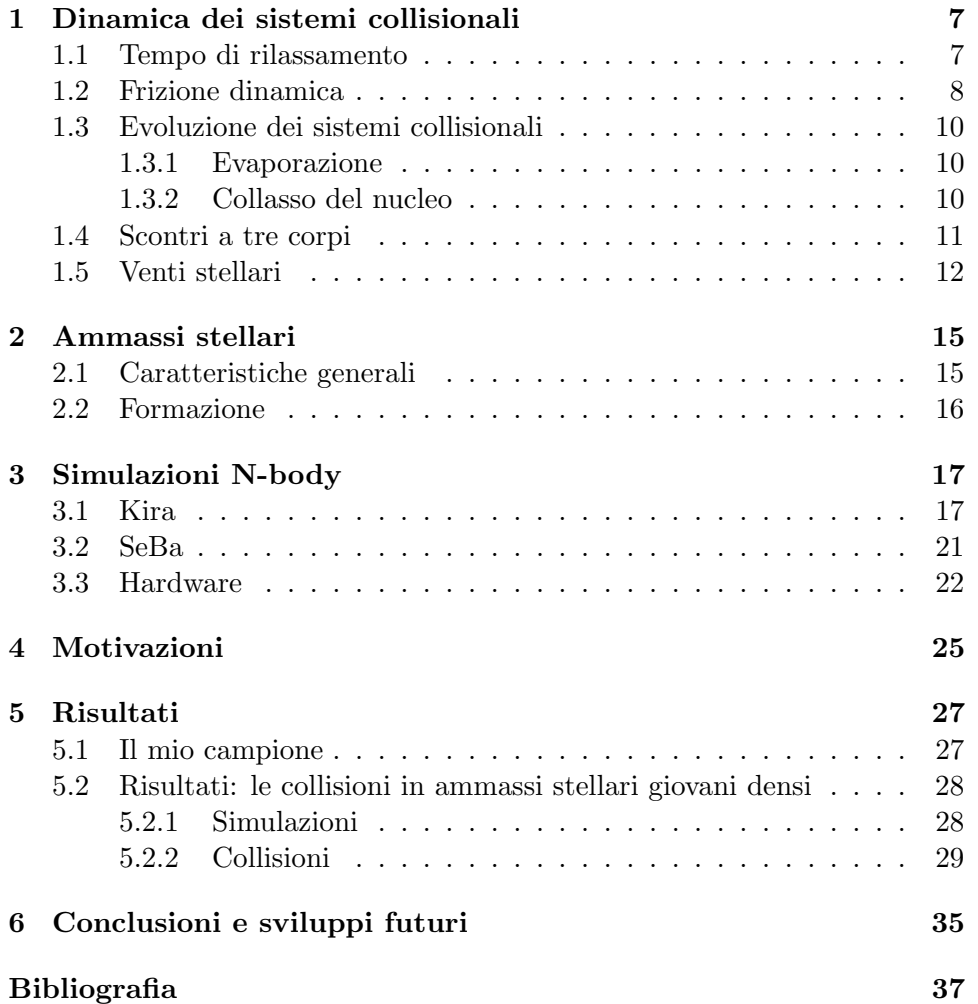

INDICE

# Abstract

Gli ammassi stellari giovani sono sistemi autogravitanti costituiti da  $\sim 10^2 10^7$  stelle e con età inferiore a 100 Myr. Si ritiene che la maggior parte delle stelle si sia formata in questi ammassi. L'alta densità raggiunta al centro di questi sistemi fa sì che possano avvenire collisioni tra stelle. L'obiettivo della mia tesi è studiare le proprietà di queste collisioni. Nel mio lavoro ho analizzato 60 simulazioni di ammassi stellari con 10<sup>5</sup> stelle ciascuno. Nelle simulazioni ho variato la presenza di venti stellari e la metallicità delle stelle nell'ammasso ( $Z = 1Z_{\odot}$ ,  $0.1Z_{\odot}$ ,  $0.01Z_{\odot}$ ). Nella mia analisi ho confrontato la frequenza delle collisioni in relazione all'evoluzione dinamica dell'ammasso in funzione dei parametri sopra citati.

INDICE

### Capitolo 1

# Dinamica dei sistemi collisionali

### 1.1 Tempo di rilassamento

Un sistema è definito collisionale quando le interazioni tra le sue particelle, nel nostro caso le stelle, sono efficienti rispetto al tempo di vita del sistema stesso. Esempi di sistemi stellari collisionali sono ammassi globulari, ammassi stellari nucleari e ammassi stellari giovani. Un sistema non collisionale invece è caratterizzato da interazioni tra le particelle trascurabili, come nel caso delle galassie.

Per capire se un sistema è collisionale oppure no, possiamo definire alcuni tempi scala fondamentali come il tempo di attraversamento, detto anche tempo dinamico  $t_{dm}$ , e il tempo di rilassamento  $t_{rlx}$ ; essi indicano rispettivamente il tempo di attraversamento del sistema e il lasso di tempo in cui una stella perde completamente memoria della propria velocità iniziale, ovvero quando sarà verificata la relazione  $\frac{\delta \vec{v}}{\vec{x}}$  $\frac{\partial v}{\partial t} \sim 1$ . L'unica forza presente è la gravit`a, la cui natura ci impedisce di trascurare le interazioni tra i corpi pi`u lontani. Di conseguenza entrambi i tempi scala dipenderanno sia dalla costante di gravitazione univesale, sia dalla massa o densit`a del sistema. In particolare:

$$
t_{dyn} = \frac{R}{v} = \sqrt{\frac{R^3}{GM}} = \frac{1}{\sqrt{G\rho}}\tag{1.1}
$$

è il tempo dinamico, in cui G è la costante di gravità,  $R$  è il raggio del sistema,  $v \in$  la velocità a cui si muove un oggetto in esso,  $M \in$  la massa del sistema e  $\rho$  è la densità di massa. Una prima stima del tempo di rilassamento pu`o essere

$$
t_{rlx} = n_{cross}t_{cross} = \frac{N}{8\ln N}\frac{R}{v}
$$
\n(1.2)

in cui  $t_{cross}$  è il tempo in cui una stella attraversa il sistema in esame, equivalente a  $t_{dyn}$ , mentre il coefficiente  $n_{cross}$  indica quante volte la singola

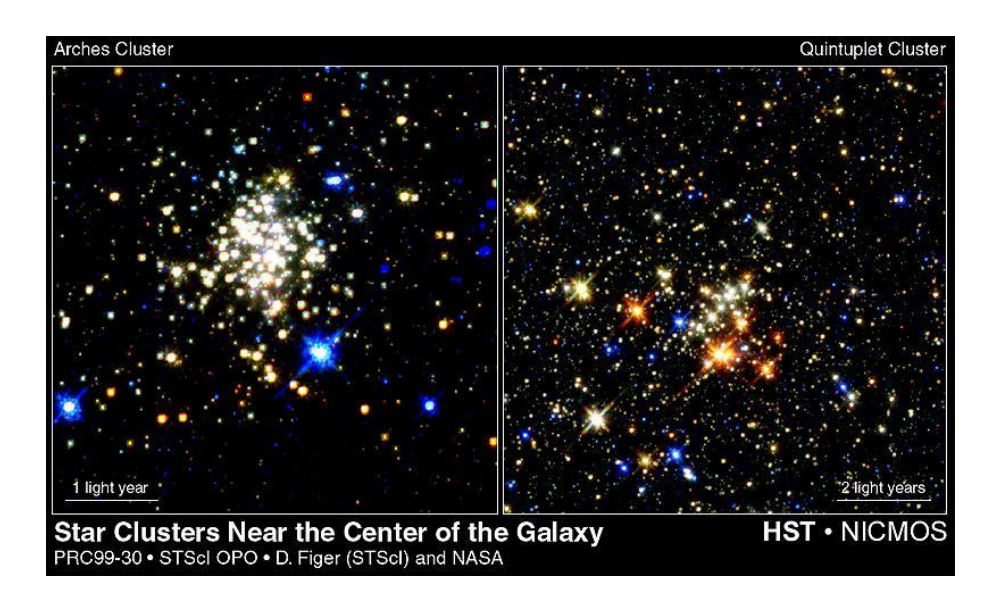

Figura 1.1: Due ammassi stellari giovani tra i più densi, il Quintuplet a destra e l'Arches a sinistra

particella deve attraversare il sistema perché valga la condizione  $\frac{\delta \vec{v}}{\vec{x}}$  $\frac{\partial v}{\partial x} \sim 1.$ Spitzer & Hart (1971) basando i propri calcoli su coefficienti di diffusione trovarono una relazione equivalente:

$$
t_{rlx} = 0.34 \frac{\sigma^3}{G^2 m \rho \ln \Lambda} \tag{1.3}
$$

nella quale  $\sigma$  rappresenta la dispersione di velocità, m e  $\rho$  indicano la massa e la densità delle stelle del sistema e ln  $\Lambda$  è il logaritmo di Coulomb. Portegies Zwart (2006) ha utilizzato l'espressione seguente per il  $t_{rlx}$ :

$$
t_{rlx} = 15 Myr \left(\frac{M_{tot}}{10^4 M_{\odot}}\right)^{1/2} \left(\frac{r_{half}}{1pc}\right)^{3/2} \left(\frac{1M_{\odot}}{1/m}\right) \tag{1.4}
$$

dimostrandone l'equivalenza a  $(1.2)$ .  $M_{tot}$  è la massa totale dell'ammasso stellare giovane massivo,  $r_{half}$  è il raggio di metà massa e  $\langle m \rangle$  è la massa media delle stelle. In questa tesi userò questa versione del tempo di rilassamento perché è particolarmente utile per i casi che prenderò in esame.

### 1.2 Frizione dinamica

Un aspetto importante nella dinamica dei sistemi collisionali è la frizione dinamica. Essa esprime la decelerazione che subisce un corpo di massa M che transita in un campo omogeneo ed infinito di corpi di massa m. Il campo deve essere omogeneo ed infinito, altrimenti il corpo verrebbe deviato e non

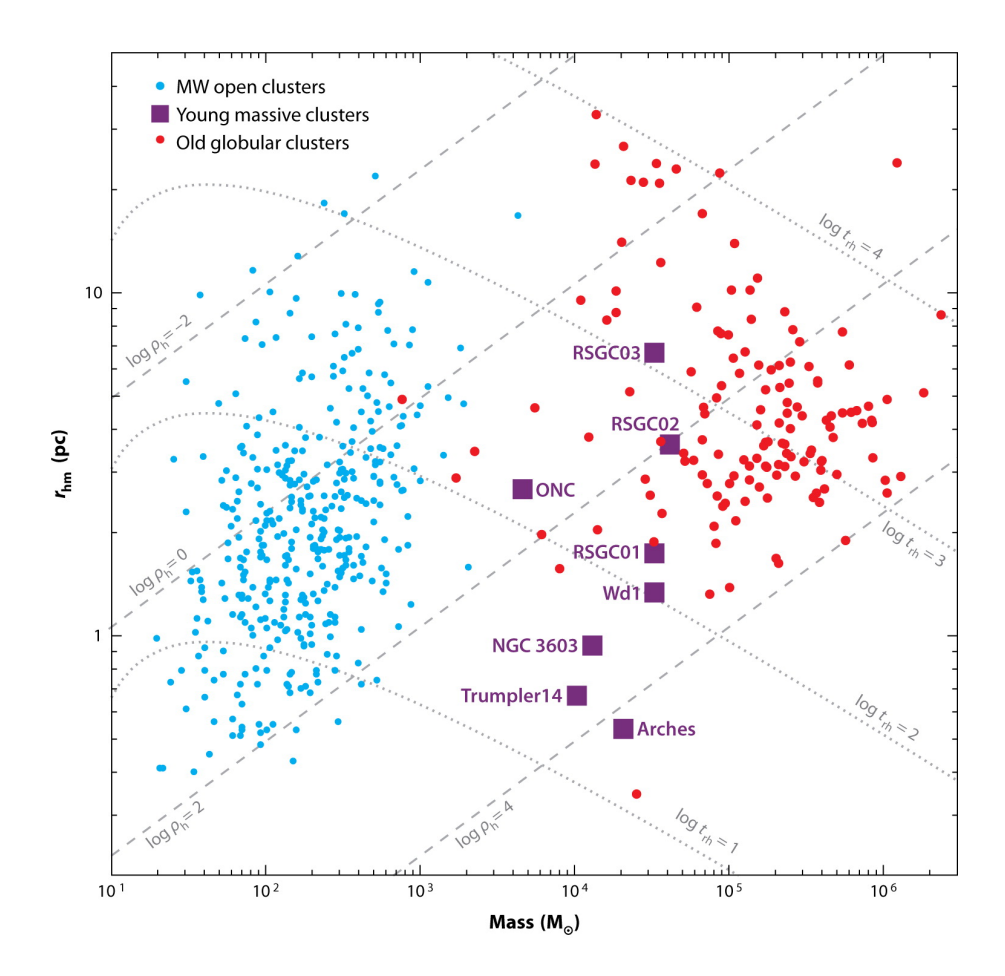

Figura 1.2: In figura sono rappresentati i vari ammassi presenti nella Via Lattea. Sono disposti in funzione di massa totale e raggio di metà massa. Si vede come gli ammassi giovani e densi siano tra quelli con tempo di rilassamento minore, indicato dalla linea punteggiata. (Portegies Zwart, Mc Millan & Gieles, 2010)

solo rallentato da questo effetto, infatti l'effetto della frizione dinamica è una forza parallela ed opposta alla velocità  $v$  del corpo. L'idea di base per spiegare questo concetto è molto semplice: il corpo  $M$  attrae a sé i corpi più leggeri, ma non appena essi si avvicinano,  $M$  si è già spostato in avanti, lasciando alle proprie spalle una disomogeneità nella densità locale. L'accumularsi di oggetti in coda a M provoca la forza che lo rallenta. Il suo tempo scala è espresso come:

$$
t_{df} = \frac{3}{4(2\pi)^{1/2}G^2\ln\Lambda} \frac{\sigma^3(r)}{M\rho(r)}
$$
(1.5)

in cui ln Λ è nuovamente il logaritmo di Coulomb,  $\sigma^3(r)$  è la dispersione di velocità,  $\rho(r)$  è la densità e M è la massa del corpo in esame. Questo fenomeno `e importante per gli ammassi stellari giovani massivi perch´e porta gli oggetti più pesanti verso il centro dell'ammasso in tempi brevi, aumentando la densit`a centrale, fenomeno noto come segregazione della massa, e di conseguenza favorendo le collisioni.

### 1.3 Evoluzione dei sistemi collisionali

L'evoluzione dei sistemi auto gravitanti è regolata principalmente da due fenomeni fisici:

- 1. Evaporazione
- 2. Collasso del nucleo

#### 1.3.1 Evaporazione

Il concetto che sta dietro a questo processo è molto semplice: se una stella ha una velocità maggiore della velocità di fuga del ammasso riesce ad abbandonare il sistema. Questo significa che al sistema viene sottratta una certa quantità di energia cinetica per unità di massa per unità di tempo, ma la diminuzione della massa è minore della diminuzione dell'energia cinetica perch´e solo le stelle pi`u veloci riescono a scappare. La perdita di una stella per evaporazione comporta una perdita di energia cinetica e potenziale, ma dato che sfuggono solo le stelle più veloci la perdita di energia cinetica è più rilevante della perdita di energia potenziale.

#### 1.3.2 Collasso del nucleo

Per descrivere il collasso del nucleo assumo che il mio sistema sia composto da un nucleo denso e da un alone approssimativamente isotermo. Assumo inoltre che il sistema sia in equilibrio viriale:

$$
U + 2K = 0\tag{1.6}
$$

con U energia potenziale gravitazionale e K energia cinetica. La perdita di energia cinetica descritta nel paragrafo 1.3.1 comporta, secondo l'equazione 1.6, uno sbilanciamento dell'equilibrio viriale a favore del potenziale. L'aumento del potenziale gravitazionale implica una contrazione e un conseguente riscaldamento del sistema. Questo avviene perch´e un sistema auto gravitante ha calore specifico negativo, ovvero alla perdita di energia segue un aumento della temperatura. In altre parole, questo avviene perché l'evaporazione delle stelle porta ad una perdita di energia cinetica maggiore della perdita di energia potenziale (si veda 1.3.1). Il processo di evaporazione porta le stelle più veloci dal nucleo all'alone, aumentando di fatto sia la densità che la temperatura del nucleo stesso, favorendo ancora di più gli scontri a due corpi e lo scambio di energia tra stelle, che comporta inevitabilmente altre evaporazioni e l'inizio di una serie di eventi che porterebbe il sistema ad una densità centrale infinita. Il tempo scala affinchè avvenga questo processo è circa (Portegies Zwart et al., 2010):

$$
t_{cc} = 0.2t_{rlx}
$$

dove  $t_{rlx}$  indica il tempo di rilassamento (1.4). Questa relazione è valida per una funzione di massa realistica. In pratica però, non osserviamo alcun sistema con densità centrale infinita. Ci deve essere allora una fonte di energia cinetica capace di bilanciare il forte potenziale gravitazionale, oppure una perdita di massa per far abbassare il potenziale stesso.

### 1.4 Scontri a tre corpi

La situazione venutasi a verificare durante il collasso del nucleo (cioè l'aumento di densit`a) favorisce l'interazione fra le stelle e sistemi binari. I sistemi binari sono una riserva di energia; infatti, l'energia interna di una binaria è definita come

$$
E_{int} = \frac{1}{2}\mu v^2 - \frac{Gm_1m_2}{r}
$$

dove  $m_1$  e  $m_2$  sono le masse delle due stelle del sistema binario,  $\mu = \frac{m_1 m_2}{m_1 + m_2}$  $m_1 + m_2$ è la massa ridotta, mentre  $r e v$  sono la distanza e la velocità relative tra le particelle. Finchè l'energia interna è negativa, il sistema è legato, allora  $E_{int}$ può essere interpretata come l'energia di una particella di massa ridotta  $\mu$ orbitante nel potenziale  $-\frac{Gm_1m_2}{r}$ . In questo caso, posso trattare il sistema come un'ellisse kepleriana di semiasse maggiore a e quindi l'energia integrale del moto risulta:

$$
E_{int} = -\frac{Gm_1m_2}{2a} = -E_b
$$

con  $E_b$  energia di legame della binaria. Questa è la riserva di energia che pu`o essere scambiata con le stelle durante un incontro a 3 corpi in diversi modi:

- 1. se la stella estranea (l'intruder) al sistema compie un transito abbastanza vicino può rubare energia cinetica alla binaria con il risultato di avere un'energia cinetica finale maggiore di quella iniziale. Questo porta ad avere un'energia di legame  $E<sub>b</sub>$  maggiore e quindi una binaria più stretta (il semiasse  $\alpha$  finale è minore di quello iniziale).
- 2. oppure pu`o avvenire uno scambio tra una delle due stelle della binaria e una terza stella, specie se  $m_3 \geq m_2$  (dove  $m_3$ ) è la massa della stella estranea e  $m_2$  è la massa di una delle componenti iniziali della binaria).
- 3. il terzo scenario che si presenta è chiamato *ionizzazione* perché il passaggio del terzo oggetto pu`o far aumentare l'energia cinetica del sistema, abbassare  $E_b$  e quindi allargare il semiasse a della binaria. Se l'energia della stella "intruder" è abbastanza elevata il sistema binario si può addirittura spezzare.

Possiamo predire quando una binaria cede energia cinetica e quando l'acquista? Prima di tutto bisogna distinguere tra binarie hard e soft:

• sistema binario hard: dotati di energia di legame maggiore dell'energia cinetica media di una stella nell'ammasso

$$
\frac{Gm_1m_2}{2a} > \frac{1}{2}\langle m\rangle\sigma^2
$$

• sistema binario soft: dotati di energia di legame minore dell'energia cinetica media di una stella nell'ammasso

$$
\frac{Gm_1m_2}{2a} < \frac{1}{2}\langle m\rangle \sigma^2
$$

I primi tenderanno sempre a stringersi cedendo energia, facendo interazioni del primo tipo, mentre quelli soft saranno portati ad acquisire energia con interazioni del terzo tipo. Quindi i sistemi binari hard sono sorgenti di energia cinetica per l'ammasso e dunque saranno questi a invertire il processo di collasso permettendo al nucleo di espandersi nuovamente.

### 1.5 Venti stellari

I venti stellari sono perdite di massa dovute al trasferimento di momento lineare tra i fotoni irradiati da una stella e gli ioni presenti alla superficie della stelle medesima. I venti stellari sono presenti in tutte le stelle ma sono importanti solamente in alcune, per esempio in quelle posizionate nella parte superiore del diagramma H-R, sopra le  $\sim 10^4 L_{\odot}$ ; generalmente si parla di tipi O e B della sequenza principale. Nonostante la maggiore abbondanza di idrogeno ed elio, i metalli sono i più efficienti nel processo e ne determinano

la maggior parte della forza (Bresolin & Kudritzki, 2003). Il fenomeno dei venti stellari può influire notevolmente sull'evoluzione della stella, infatti i venti scalano come  $L^{1.8}$  durante il periodo sulla sequenza principale e nella fase supergigante. I valori tipici sono di circa  $10^{-6}M_{\odot}yr^{-1}$ , anche se esistono esempi di tipi stellari caratterizzati da venti più densi che possono arrivare a 10<sup>-3</sup> $M_{\odot}yr^{-1}$ , come le stelle Blu Luminose Variabili (LBV). In relazione agli ammassi stellari giovani massivi questi venti hanno l'effetto di abbassare il potenziale gravitazionale rallentando o invertendo il processo del collasso del nucleo (Trani, Mapelli & Bressan, 2014).

### Capitolo 2

## Ammassi stellari

### 2.1 Caratteristiche generali

Gli ammassi stellari sono dei sistemi autogravitanti composti da un numero di stelle compreso tra  $10^2$  e  $10^7$ . Le stelle che compongono uno stesso ammasso hanno circa la stessa età poichè formatesi dal collasso della stessa nube molecolare e, generalmente, seguono una simmetria sferica per quanto riguarda la loro distribuzione. Si possono distinguere tre tipologie di ammassi:

Ammassi globulari: sono ammassi molto vecchi, la cui età è paragonabile a quella dell'universo, che contengono da  $10^4$  a  $10^7$  stelle. Generalmente sono privi di polveri o gas e le stelle che lo compongono sono poco luminose e di Popolazione II. Sono posizionati prevalentemente in una sfera intorno al centro galattico.

**Ammassi aperti:** sono composti da  $10^2$  a  $10^4$  stelle, sono più giovani e meno densi degli ammassi globulari e contengono a volte residui di gas della nube molecolare da cui si sono formati. Si trovano nel disco galattico.

Ammassi giovani e densi: sono più giovani, densi e massivi degli ammassi aperti, si trovano anche loro nel disco galattico ma sono formati da un numero di stelle compreso tra  $10^3$  e  $10^6$ . Contengono spesso residui di gas della nube molecolare da cui si sono formati. Dotati di una densità centrale paragonabile agli ammassi globulari, sono tuttavia molto più piccoli. A causa della forte estinzione dovuta alle polveri che si frappongono tra noi e gli ammassi, essi non sono ben osservabili nella banda del visibile, ma possono essere individuati utilizzando le bande X, IR e radio. La loro caratteristica principale è quella di evolvere dinamicamente molto più rapidamente degli altri ammassi, rendendoli quindi interessanti da studiare.

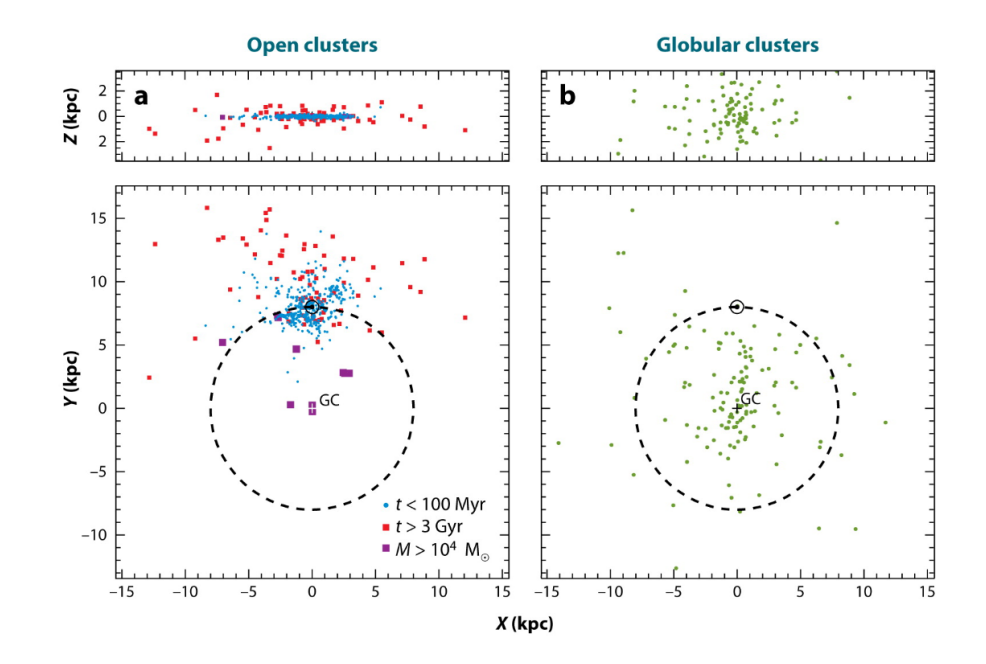

Figura 2.1: Distribuzione degli ammassi stellari nella Via Lattea. Il cerchio nero continuo rappresenta il Sole. Il cerchio tratteggiato rappresenta l'orbita del Sole. Nei due pannelli superiori la nostra galassia è vista di taglio, mentre in quelli inferiori è vista di fronte. A sinistra sono rappresentati gli ammassi aperti e degli ammassi giovani e densi (catalogo di Dias et al., 2002). A destra invece sono rappresentati gli ammassi globulari (catalogo di Harris, 1996)

### 2.2 Formazione

La formazione degli ammassi stellari è da attribuire a nubi di gas molecolare di circa  $10^{5-6}$  M<sub>☉</sub>, in ~ 10pc a 10 − 100 K, che collassano formando zone a densit`a maggiore nelle quali potranno originarsi le prime protostelle. Questo è uno dei momenti critici nell'evoluzione dell'ammasso perché le stelle neonate cominciano immediatamente ad irradiare e a far evaporare il gas. A questo punto se la massa totale del gas perso è maggiore di quella delle protostelle l'intero sistema diventa slegato gravitazionalmente e si frantuma; viceversa, se le stelle sono più massive del gas, allora il sistema non si distruggerà e potrà superare questa fase (secondo il modello semplificato di Hills, 1980). Eventuali tracce di gas rimaste dopo l'azione del vento stellare possono essere successivamente spinte fuori dall'ammasso dalle prime supernovae.

A questo stadio dell'evoluzione, l'ammasso è un sistema collisionale. Nelle simulazioni effettuate ho assunto che l'ammasso abbia superato la fase di espulsione del gas e sia formato solamente da stelle della stessa età.

### Capitolo 3

# Simulazioni N-body

Lo scopo di questo capitolo è descrivere il software utilizzato per simulare gli ammassi stellari di questa tesi. Le simulazioni sono state effettuate utilizzando Starlab (Portegies Zwart et al., 2001), una collezione di programmi che lavorano in ambiente UNIX. In particolare ho sfruttato Kira, un integratore di Hermite al quarto ordine che regola l'evoluzione dinamica del sistema, e SeBa, che si occupa invece dell'evoluzione delle stelle e delle binarie. La versione di Starlab utilizzata per queste simulazioni contiene delle ricette di evoluzione stellare aggiornate che comprendono la metallicità e i venti stellari, aspetti molto importanti per il tipo di studio effettuato in questa tesi. Starlab gestisce il sistema a N-corpi utilizzando una struttura ad albero (figura 3.1). Il livello più alto dell'albero indica il centro di massa del sistema, ad esso sono collegati altri centri di massa che possono rappresentare sia una stella singola, sia un sistema binario.

### 3.1 Kira

Kira è l'integratore a N-corpi di Starlab, la cui funzione è quella di far evolvere un sistema a N-corpi nel tempo. Il calcolo delle posizioni e delle velocità viene effettuato tramite un *predictor-corrector* 4<sup>°</sup> order Hermite scheme, che si basa sulla la derivata temporale dell'accelerazione, il jerk j. Lo schema generale utilizzato è il seguente:

1. Al tempo  $t_0$  conosciamo la posizione  $x_0$  e la velocità  $v_0$  per ogni stella del nostro sistema. Vanno calcolate sia la nuova posizione  $x_1$  che la nuova velocità  $v_1$  al tempo  $t_1 = t_0 + \delta t$ .

2. Sfruttando l'equazione di Newton e la sua derivata temporale

$$
\mathbf{a}_{i} = G \sum_{i \neq k} \frac{m_k}{r_{ki}^3} \mathbf{r}_{ki}
$$

$$
\mathbf{j}_{i} = \frac{d\mathbf{a}_{k}}{dt} = G \sum_{i \neq k} \left[ m_i \frac{\mathbf{v}_{ki}^3}{\mathbf{r}_{ki}^3} - 3 \frac{(\mathbf{r}_{ki} \cdot \mathbf{v}_{ki}) \mathbf{r}_{ki}}{\mathbf{r}_{ki}^5} \right]
$$
(3.1)

vengono calcolate l'accelerazione  $a_i$  e il jerk  $j_i$  della stella i-esima. In (3.1) compaiono  $\mathbf{r}_{ki} = |\mathbf{x}_k - \mathbf{x}_i|, \mathbf{v}_{ki} = \mathbf{v}_k - \mathbf{v}_i$  ed  $m_k$  massa della stella k-esima.

3. Per conoscere la posizione e la velocità al  $t_1$  ( $x_1$  e  $v_1$ ) con una precisione al quarto ordine calcolo le espansioni di Taylor di posizione, velocità, accelerazione e jerk nell'istante  $t_1 = t_0 + \delta t$ .

$$
\mathbf{x}_1 = \mathbf{x}_0 + \mathbf{v}_0 \delta t + \frac{1}{2} \mathbf{a}_0 \delta t^2 + \frac{1}{6} \mathbf{j}_0 \delta t^3 + \frac{1}{24} \mathbf{j}_0 \delta t^4 \tag{3.2}
$$

$$
\mathbf{v}_1 = \mathbf{v}_0 + \mathbf{a}_0 \delta t + \frac{1}{2} \mathbf{j}_0 \delta t^2 + \frac{1}{6} \mathbf{j}_0 \delta t^3 + \frac{1}{24} \mathbf{j}_0 \delta t^4 \tag{3.3}
$$

$$
\mathbf{a}_1 = \mathbf{a}_0 + \mathbf{j}_0 \delta t + \frac{1}{2} \mathbf{j}_0 \delta t^2 + \frac{1}{6} \mathbf{j}_0 \delta t^3 \tag{3.4}
$$

$$
\mathbf{j}_1 = \mathbf{j}_0 + \mathbf{j}_0 \delta t + \frac{1}{2} \mathbf{j}_0 \delta t^2 \tag{3.5}
$$

Utilizzando le equazioni  $(3.4)$  e  $(3.5)$  è possibile eliminare  $\mathbf{j}$  e  $\mathbf{j}$  da  $(3.2)$ e (3.3):

$$
\mathbf{x}_1 = \mathbf{x}_0 + \frac{1}{2}(\mathbf{v}_0 + \mathbf{v}_1)\delta t + \frac{1}{12}(\mathbf{a}_0 - \mathbf{a}_1)\delta t^2 + O(\delta t^5)
$$
  

$$
\mathbf{v}_1 = \mathbf{v}_0 + \frac{1}{2}(\mathbf{a}_0 + \mathbf{a}_1)\delta t + \frac{1}{12}(\mathbf{j}_0 - \mathbf{j}_1)\delta t^2 + O(\delta t^5)
$$
(3.6)

4. In (3.6) compaiono equazioni implicite del quarto ordine per  $v_1$ ,  $a_1$ , j1. Ad esse viene sostituito il loro valore predetto ottenuto da un'espansione di Taylor troncata al terzo ordine:

$$
\mathbf{x}_{P,1} = \mathbf{x}_0 + \mathbf{v}_0 \delta t + \frac{1}{2} \mathbf{a}_0 \delta t^2 + \frac{1}{6} \mathbf{j}_0 \delta t^3 \tag{3.7}
$$

$$
\mathbf{v}_{P,1} = \mathbf{v}_0 + \mathbf{a}_0 \delta t + \frac{1}{2} \mathbf{j}_0 \delta t^2
$$
 (3.8)

Le espressioni di  $a_{P,1}$  e j<sub>P,1</sub> possono essere ottenute inserendo (3.7) e (3.8) in (3.1). Inseriamo poi i valori predetti nelle (3.6) per ottenere posizione e velocità all'istante  $t_1$ :

$$
\mathbf{x}_1 = \mathbf{x}_0 + \frac{1}{2} (\mathbf{v}_0 + \mathbf{v}_{P,1}) \delta t + \frac{1}{12} (\mathbf{a}_0 - \mathbf{a}_{P,1}) \delta t^2
$$
 (3.9)

$$
\mathbf{v}_1 = \mathbf{v}_0 + \frac{1}{2} (\mathbf{a}_0 + \mathbf{a}_{P,1}) \delta t + \frac{1}{12} (\mathbf{j}_0 - \mathbf{j}_{P,1}) \delta t^2
$$
 (3.10)

#### 3.1. KIRA 19

5. L'equazione (3.9) ha un'accuratezza del terzo ordine, non ancora sufficientemente preciso. Per risolvere questo problema calcoliamo prima  $v_1$  da (3.10), la utilizziamo per risolvere (3.8) e raggiungere la precisione del quarto ordine sulla posizione:

$$
\mathbf{x}_1 = \mathbf{x}_0 + \frac{1}{2} (\mathbf{v}_0 + \mathbf{v}_1) \delta t + \frac{1}{12} (\mathbf{a}_0 - \mathbf{a}_{P,1}) \delta t^2
$$
 (3.11)

Per avere una migliore precisione e velocit`a di calcolo vengono utilizzati diversi intervalli di tempo  $\delta t_i$  per ogni stella calcolati utilizzando l'accelerazione e il jerk. Di conseguenza, se una stella si trova in un punto del cluster dove le interazioni gravitazionali sono forti(e quindi l'accelerazione cambia rapidamente), il suo  $\delta t_i$  sarà piccolo rispetto a quello di una stella più perturbata gravitazionalmente.

Per ogni passo di integrazione Kira procede in questo modo:

- 1. Determina quali stelle andranno aggiornate, seguendo il processo spiegato sopra, con intervalli di tempo δt personalizzati.
- 2. Prima che cominci effettivamente a fare i calcoli matematici:
	- controlla che la simulazione non sia finita;
	- rimuove gli oggetti sfuggiti dal campo di attrazione dell'ammasso;
	- reinizializza il sistema;
	- stampa un file output che include:
		- informazioni generali sul sistema (massa totale, energia, momento),
		- informazioni tecniche sulla CPU,
		- informazioni dettagliate sulla distribuzione di massa dell'ammasso (proprietà del nucleo, raggi Lagrangiani),
		- distribuzione della massa stellare e anisotropia,
		- $-$  profilo di luminosità, e funzioni di massa e luminosità,
		- stelle contenute nell'ammasso (in base a classe spettrale e classe di luminosit`a),
		- informazioni dettagliate dei parametri fisici e dinamici di tutti i sistemi binari.
- 3. Esegue una predizione al terzo ordine di tutte le particelle al nuovo  $t + \delta t$ .
- 4. Esegue i calcoli con precisione al quarto ordine per le stelle che hanno il  $\delta t$  più breve, seguendo il procedimento spiegato nella prima parte di questa sezione.
- 5. Controlla se ci sono moti non perturbati.

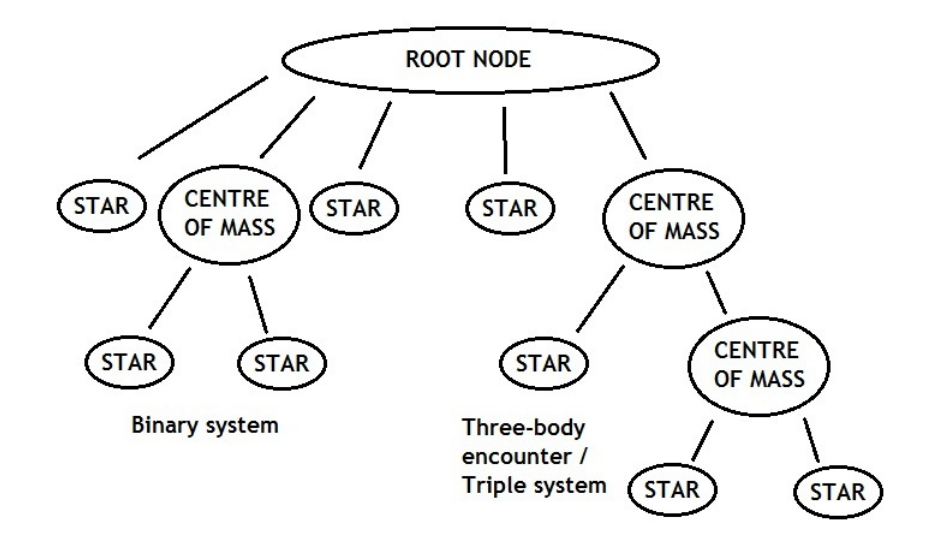

Figura 3.1: la caratteristica struttura ad albero di Starlab.

- 6. Controlla se sono avvenute collisioni e fusioni tra stelle.
- 7. Controlla se l'organizzazione ad albero debba essere modificata (vedi figura 3.1).
- 8. Esegue l'evoluzione delle stelle e l'evoluzione dei sistemi binari.

Kira non è un codice idrodinamico e quindi non integra veramente la collisione tra due stelle. Kira seleziona due stelle che stanno entrando in collisione e definisce il prodotto di questa collisione nel modo seguente:

- $\bullet$  una collisione avviene quando due stelle  $(i \in j)$  si avvicinano ad una distanza minore di  $d = 2(r_i + r_j)$ , con  $r_i, r_j$  raggi delle stelle coinvolte.
- la massa della stella risultante sar`a la semplice somma algebrica delle masse  $m_i$  e  $m_j$  delle collidenti, mentre la posizione e la velocità della nuova stella saranno quelle del centro di massa delle due stesse che si sono fuse.

Dal momento che la perdita di massa non viene calcolata, i prodotti delle collisioni da me ottenuti avranno sempre una massa sovrastimata. Il risultato della collisione tra due stelle di sequenza principale sarà comunque una stella di sequenza principale, ma ringiovanita per via del mixing tra le due stelle. Il ringiovanimento è determinato dal fattore  $f_{red}$  (Meurs & van den Heuvel, 1989) ed è calcolato a partire dalla massa maggiore tra  $m_i$  e  $m_j$ :

$$
f_{red}(m_i, m_j) = \frac{m_i}{m_i + m_j} \frac{\tau_{ms}(m_i + m_j)}{\tau_{ms} m_i} \tag{3.12}
$$

dove  $\tau_{ms}(m_i)$  indica il tempo di vita sulla sequenza principale della stella di massa  $m_i$ . L'età del prodotto della collisione è quindi ottenuto da:

$$
t_{star}(m_i + m_j) = f_{red}(m_i, m_j) t_{star}(m_i)
$$
\n(3.13)

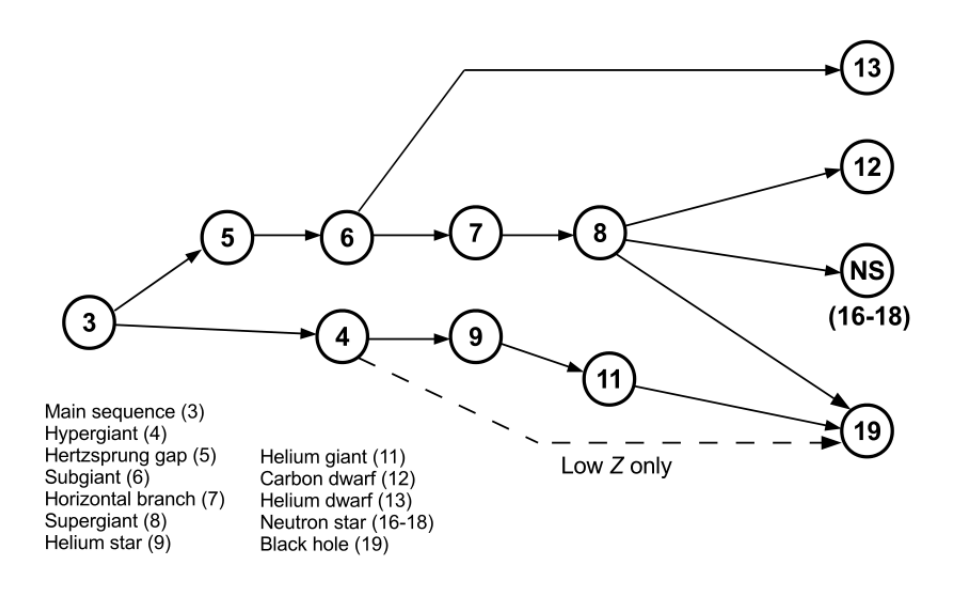

Figura 3.2: Schema riassuntivo dell'evoluzione stellare

### 3.2 SeBa

SeBa `e il codice che calcola l'evoluzione stellare all'interno dell'ambiente Starlab. E possibile usare SeBa da solo (come codice di sintesi di popolazio- ` ne) sia in combinazione con Kira per una simulazione N-body. L'evoluzione `e calcolata tramite dei fit polinomiali ai modelli di evoluzione stellare. I modelli utilizzati nella versione originale di Starlab sono di Eggleton(1989), corretti da Fitchett & Tout(1990) e successivamente da Tout, Aarseth & Pols(1997). Seba include diversi tipi stellari:

- (0) Protostella: stelle che non bruciano idrogeno, sulla linea di Hayashi.
- (1) Pianeta: di vari tipi, tra cui anche giganti gassosi e lune.
- (2) Nana bruna: stella non abbastanza massiva per bruciare idrogeno.
- (3) Sequenza principale: stella che sta bruciando idrogeno nel nucleo.
- (4) Ipergigante: stella molto massiva (>  $25M_{\odot}$ ) in procinto di diventare una stella di Wolf-Rayet.
- (5) Hertzsprung gap: stella in uno stadio tra sequenza principale e gigante rossa, che ha completato la combustione dell'idrogeno nel nucleo e deve iniziare a bruciare elio.
- (6) Subgigante: stella che brucia idrogeno nella shell.
- (7) Ramo orizzontale: stelle che bruciano elio nel nucleo.
- (8) Supergigante: stella con doppia shell.
- (9-11) Stella di elio: nucleo di elio di una gigante che ha perso il guschio di idrogeno. Suddivisa in nucleo di carbonio (9), nana di elio (10) e gigante di elio (11).
- (12-14) Nana bianca: suddivisa in nana di carbonio (12), nana di elio (13) e nana di ossigeno (14).
- (15) Thorne-Zytkow: stella massiccia con al proprio interno una stella di neutroni.
- (16-18) Stella di neutroni: suddivisa in pulsar  $X(16)$ , pulsar radio (17) e stella di neutroni inerte (18)  $(m < 2M<sub>o</sub>)$ .
- (19) Buco nero: stella con raggio minore del raggio di Schwarzschild.
- (20) Stella disintegrata: risultato di una supernova senza resti.

Mapelli et al. (2013) hanno aggiunto la dipendenza dalla metallicità di raggio, temperatura e luminosit`a stellari (Hurley et al., 2000) e hanno aggiornato le ricette per la perdita di massa dai venti stellari (Vink et al., 2001).

### 3.3 Hardware

Le macchine progettate per far lavorare Starlab al meglio sono cambiate molto nel corso degli anni. Tale evoluzione è figlia dell'enorme numero di calcoli da svolgere, i quali, nonostate la loro semplicit`a, vanno ripetuti per ogni distanza interparticellare del sistema. Per questo motivo, i tempi di elaborazione scalano con  $N^2$ , numero di particelle. I cosiddetti GRA-PE(Makino, http://jun.artcompsci.org/index-e.html), furono costruiti appositamente per queste necessit`a, per questo motivo erano molto costosi. I GRAPE montano sulla stessa scheda molte CPU predisposte per lavorare in parallelo. Nella ricerca di soluzioni più economiche Gaburov, Harfst  $\&$ Portegies Zwart (2009) svilupparono la libreria Sapporo che emula le funzionalità di GRAPE su schede grafiche (GPU) NVIDIA, già presenti sul

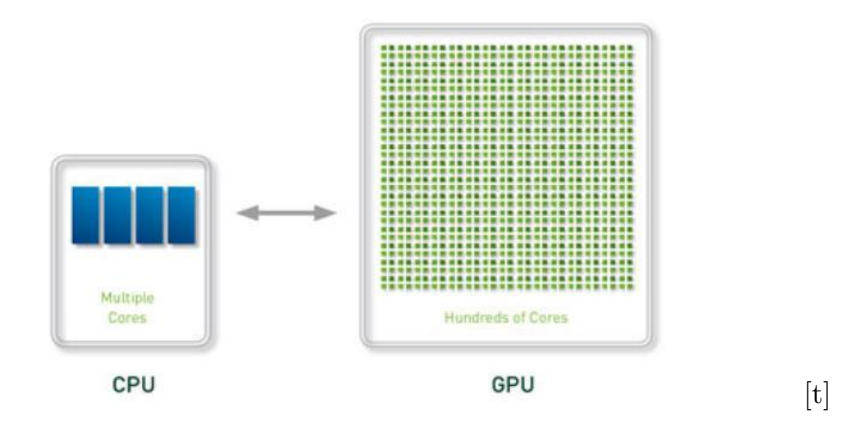

Figura 3.3: Differenza tra CPU e GPU. Le GPU possiedono un numero di processori molto maggiore.

![](_page_22_Figure_3.jpeg)

Figura 3.4: Differenze di prestazioni di GPU(linee con punti) e GRA-PE(linee tratteggiate con stelle) in funzione del numero totale di particelle simulate. Dall'alto verso il basso: una, due, quattro, otto nodi GRA-PE e uno, due, quattro GPU. La linea tratteggiata in basso indica che i tempi crescono come  $N^2$ . (Da Gaburov, Harfst & Portegies Zwart, 2005)

mercato. Le GPU sono adatte allo scopo perché formate da tanti piccoli processori in grado di lavorare in parallelo. In questo modo, invece di avere pochi processori potenti (CPU), ne abbiamo un numero molto maggiore, anche se con una potenza di calcolo inferiore. I tempi di calcolo, comparati in figura 3.4, non hanno differenze significative, ma il costo ridotto ha reso le GPU più adatte allo scopo.

# Capitolo 4 Motivazioni

Quello che mi ha portato a studiare gli ammassi stellari giovani densi, e la loro evoluzione dinamica, sono state le particolari condizioni fisiche e processi dinamici (spiegati nel capitolo 1) che permettono il verificarsi di interazioni e scontri fra sistemi binari e stelle solitarie. In particolare mi sono concentrato sulle interazioni di tipo collisionale che possono dar vita a stelle di massa molto elevata, la cui esistenza è difficilmente spiegabile altrimenti. Capire chiaramente la formazione e l'evoluzione di questi oggetti pu`o portarci ad una maggior comprensione dell'evoluzione dinamica dell'ammasso. Ad esempio, l'ammasso stellare Quintuplet (figura 1.1 a destra) contiene la stella Pistola (figura 4.1), candidata per essere la stella più massiccia della Galassia.

In questa tesi andrò a studiare come la frequenza degli scontri in ammassi stellari giovani densi possa variare al variare di alcuni parametri, come la presenza del vento stellare e la metallicit`a delle stelle.

![](_page_25_Picture_1.jpeg)

Figura 4.1: Immagine in falsi colori della stella Pistola, scattata dal HST con la camera NICMOS

### Capitolo 5

# Risultati

### 5.1 Il mio campione

In questa sezione parlerò del campione utilizzato in queste simulazioni. Ho studiato due diversi set di simulazioni: uno con i venti stellari e uno senza. Il mio primo obiettivo è infatti quello di verificare se la perdita di massa, dovuta ai venti stellari, influisca o meno sul numero totale di collisioni. Le caratteristiche che accumunano i due campioni invece sono: il numero N di oggetti simulati (10<sup>5</sup> particelle), la massa totale (~ 6.5 × 10<sup>4</sup> $M_{\odot}$ ), il profilo di densità di King, il potenziale centrale adimensionale  $W_0$  pari a 9, il raggio viriale  $r_{vir}$  (1 pc), la frazione nulla di binarie primordiali. Tutte le simulazioni arrivano ad almeno 15 Myr. Le stelle, rappresentate nella simulazione come singole particelle, sono state generate seguendo la funzione di massa inziale (IMF in inglese) di Kroupa (2001), definita come:

$$
N(m)dm \propto m^{-\alpha} dm \tag{5.1}
$$

dove

$$
\alpha = \begin{cases} 1.3 & se & m < 0.5M_{\odot} \\ 2.3 & se & m > 0.5M_{\odot} \end{cases} \tag{5.2}
$$

Il potenziale adimensionale indica la concentrazione del modello, ovvero il rapporto tra il raggio del nucleo e il raggio mareale. Un  $W_0$  alto corrisponde ad un modello più concentrato e di conseguenza ad un maggior numero di collisoni. Il raggio viriale  $r_{vir}$  è definito come:

$$
r_{vir} = \frac{GM^2}{2|W|} \tag{5.3}
$$

dove  $W$  è l'energia potenziale, G la costante di gravitazione universale e  $M$ la massa totale. La frazione di binarie primordiali è nulla perché la loro presenza rallenta molto i calcoli; la loro presenza, però, aumenterebbe la probabilit`a che avvengano collisioni, di conseguenza i miei risultati saranno una stima per difetto.

![](_page_27_Picture_255.jpeg)

Tabella 5.1: Condizioni iniziali delle simualzioni effettuate.  $r_{vir}$  è il raggio viriale, il profilo di densità indica come viene distribuita la massa, il parametro  $W_0$  indica il potenziale centrale adimensionale,  $N$  è il numero totale dei centri di massa,  $M_{tot}$  la massa totale, IMF indica la funzione di massa iniziale, Z la metallicità e  $f_{bin}$  la frazione di binarie primordiali.

### 5.2 Risultati: le collisioni in ammassi stellari giovani densi

#### 5.2.1 Simulazioni

Ho analizzato sessanta simulazioni: trenta con i venti stellari (LOSS) e trenta senza (NOLOSS). Entrambe le categorie sono state a loro volta divise in tre diverse metallicità: dieci simulazioni hanno  $Z = 1Z_{\odot}$ , dieci hanno  $Z = 0.1 Z_{\odot}$  e le ultime dieci simulazioni hanno  $Z = 0.01 Z_{\odot}$ . Ho variato la metallicità per verificare l'effetto dei venti stellari nell'evoluzione dinamica degli ammassi giovani densi, per questo motivo nei grafici successivi ci saranno solo quattro finestre perché nel caso senza venti stellari le diverse metallicit`a non influiscono significativamente nella mia indagine. Prima di procedere con i risultati, ho verificato che i due set di dati ottenuti (con e senza venti stellari) fossero effettivamente provenienti da distribuzioni diverse. Per farlo ho eseguito il test di Kolmogorov-Smirnov, il cui risultato indica la probabilit`a che due set di dati differenti provengano dalla stessa distribuzione. I risultati sono indicati nella tabella 5.2.

Per estrapolare ed analizzare gli output delle simulazioni ho scritto degli script nel linguaggio Python, utilizzando sopratutto le regular expression. Alcuni di essi da me realizzati mi hanno permesso di creare una lista del tipo spettrale di stelle coinvolte nelle collisioni, della loro massa e del loro raggio.

Per commentare i risultati da me ottenuti avrò bisogno di un calcolo diretto di alcune grandezze elencate nel primo capitolo, in particolare del tempo di rilassamento e del tempo di collasso del nucleo. Il primo è calcolato

![](_page_28_Picture_265.jpeg)

Tabella 5.2: I risultati del test Kolmogorov-Smirnov confermano che i due set (LOSS a metallicit`a differenti e NOLOSS) hanno differenze significative: la probabilit`a che i dati LOSS e NOLOSS provengano dalla stessa distribuzione `e molto bassa (colonna di destra).

con l'equazione (1.4) mentre del secondo utilizzo una stima (per una funzione di massa iniziale realistica) di Portegies Zwart et al. (2010):

$$
t_{cc} = 0.2t_{rlx}
$$

I primi due tempi scala sono stati calcolati nei differenti casi elencati sopra, prendendo le grandezze caratteristiche medie delle differenti simulazioni. Nel caso del raggio di met`a massa ho preso in considerazione quello iniziale in ogni simulazione e ne ho successivamente fatto la media.

|                    | $M_{tot}(M_{\odot})$ | $r_{half}(pc)$ | $t_{rlx}(Myr)$ | $t_{cc}(Myr)$ | $t_{tot}(Myr)$ |
|--------------------|----------------------|----------------|----------------|---------------|----------------|
| NO LOSS            | $6.5\times10^{4}$    | 0.98           | 37             | 5.6           | 12.5           |
| $Z=0.01 Z_{\odot}$ | $6.5\times10^4$      | 0.98           | 37             | 5.6           | 25.5           |
| $Z=0.1 Z_{\odot}$  | $6.5\times10^4$      | 0.99           | 38             | 5.6           | 27.3           |
| $Z=1$ $Z_{\odot}$  | $6.5\times10^4$      | 0.98           | 37             | 5.5           | 24.7           |

Tabella 5.3: Grandezze caratteristiche medie per ogni tipologia di simulazione:  $M_{tot}$  massa totale,  $r_{half}$  raggio di metà massa,  $t_{rlx}$  tempo di rilassamento,  $t_{cc}$  tempo di collasso del nucleo e  $t_{tot}$  tempo di vita delle simulazioni.

#### 5.2.2 Collisioni

In figura 5.1 sono raffigurate le collisioni in funzione del tempo nei quattro casi studiati. Si vede che questi fenomeni non sono distribuiti in maniera uniforme, ma concentrati in un picco iniziale tra 0 e 5 Myr, con una successiva coda di eventi significativamente meno numerosi fino alla fine delle simulazioni. Nel caso senza perdita di massa, in particolare, il 51% degli eventi totatli avviene tra 0 e 5 Myr, mentre nei casi con perdita di massa il  $36\%(Z=1 \ Z_{\odot})$ , il  $41\%(Z=0.1 \ Z_{\odot})$  e il  $35\%(Z=0.01 \ Z_{\odot})$  del totale. L'esistenza di questo picco è spiegabile in due modi differenti che non si escludono reciprocamente. La prima è dovuta alla presenza di stelle molto massive

(dotate di raggi relativamente estesi) e alle conseguenze che questo comporta. Infatti a causa dell'efficienza della frizione dinamica (il tempo di frizione dinamica molto corto, circa 0.5 Myr per stelle di 50  $M_{\odot}$ ) queste migrano verso il centro del ammasso dove, avendo una sezione d'urto elevata, si scontreranno efficacemente con le altre stelle oppure formeranno sistemi binari. La seconda è legata all'evoluzione dinamica dell'ammasso stellare. Infatti attorno a 5.5 Myr, come indicato nella tabella 5.3, gli ammassi stellari giovani densi subiscono il collasso del nucleo a causa delle loro proprietà strutturali. Tale fenomeno è stato spiegato nel paragrafo 1.3.2 di questa tesi. Basta però ricordare che durante questo processo la densità del nucleo aumenta di almeno due ordini di grandezza favorendo le collisioni fra stelle e la creazione di sistemi binari, che a loro volta influenzano l'evoluzione dinamica dell'ammasso grazie alla loro elevata sezione d'urto. I risultati ottenuti dalle simulazioni sono in accordo con Portegies Zwart et al.(1999) e Portegies Zwart et al. $(2010)$ , i quali indicavano i primi 5 Myr come i più densi di eventi di questo genere.

In figura 5.2 si possono osservare le masse dei singoli corpi che impattano; si nota facilmente che le stelle più numerose sono quelle meno massive, mentre quelle più massive sono poche. Questo è spiegabile con la funzione di massa iniziale: ci sono molte stelle di piccola massa e poche stelle di massa elevata; inoltre le stelle di massa maggiore sono protagoniste solo degli eventi nei primi 5 Myr, dopo i quali solo le stelle più leggere saranno coinvolte negli urti (figura 5.4). Nel caso NOLOSS vi sono più stelle massiccie perché l'assenza dei venti stellari non ne fa diminuire la massa, facendole rimanere più tempo nella sequenza principale, al contrario degli altri casi.

In figura 5.3 si nota come la funzione cumulativa della massa dei prodotti degli scontri abbia due andamenti diversi nei due casi affrontati: nel caso NOLOSS la salita è più graduale, al contrario degli altri casi dove la maggior parte delle stelle si concentra nella zona sinistra del grafico. Questo significa che nei casi dove è presente il vento stellare le collisioni tra le stelle molto massive sono meno importanti, invece nel caso NOLOSS il grafico si appiattisce verso destra, evidenziando come le stelle più massive siano più presenti.

In figura 5.4 si vede come le stelle più massive si formano all'inizio della mia simulazione, mentre dopo i primi 5 Myr si creano solo stelle con  $m < 30$ M. Da notare anche qui la differenza tra il caso NOLOSS e quelli LOSS; il primo infatti `e caratterizzato dal fatto che il termine delle collisioni che anticipa di ∼ 9 Myr gli altri casi. Il vento stellare, dipendente dalla metallicit`a e dalla luminosit`a della stella, fa perdere massa alle stelle molto rapidamente nel caso di stelle molto massive. Di conseguenza nel caso NO-LOSS dove la perdita di massa è nulla tutto evolve in maniera più efficace perch`e le stelle rimangono pi`u a lungo a disposizione per gli scontri. Se nel caso senza perdita di massa gli scontri si interrompono a 16 Myr, negli altri tre invece dopo questa soglia si hanno l' $8\%(0.01 Z_{\odot})$ , il  $14\%(0.1 Z_{\odot})$ 

![](_page_30_Figure_1.jpeg)

Figura 5.1: Collisioni in funzione del tempo e della metallicità. Dall'alto verso il basso e da sinistra verso destra: NOLOSS,  $Z = 0.01 Z_{\odot}$ ,  $Z=0.1 Z_{\odot}$ ,  $Z=1$   $Z_{\odot}$ .

e il 16%(1 Z) degli scontri totali, a conferma del fatto che il vento stellare rallenti l'evoluzione dinamica dell'ammasso. Un altro motivo per cui gli scontri in NOLOSS finiscono prima è a causa del termine della simulazione stessa, infatti in tabella 5.3 il tempo di vita medio è di 12.5 Myr, mentre negli altri casi le simulazioni durano più a lungo. Come per la figura 5.1, il picco di collisioni iniziale è dovuto alla frizione dinamica che porta le stelle pi`u massive al centro, provocando scontri e la formazioni di sistemi binari nel nucleo dell'ammasso.

![](_page_31_Figure_1.jpeg)

Figura 5.2: Massa delle stelle che collidono in funzione della metallicità. Dall'alto verso il basso e da sinistra verso destra: NOLOSS, Z = 0.01 Z $_{\odot}$ ,  $Z=0.1 Z_{\odot}$ ,  $Z=1 Z_{\odot}$ .

#### 5.2. RISULTATI: LE COLLISIONI IN AMMASSI STELLARI GIOVANI DENSI33

![](_page_32_Figure_1.jpeg)

Figura 5.3: Massa dei prodotti delle collisioni in funzione della metallicità. Dall'alto verso il basso e da sinistra verso destra: NOLOSS, Z = 0.01 Z $_{\odot},$  $Z=0.1 \, Z_{\odot}$ ,  $Z=1 \, Z_{\odot}$ .

![](_page_33_Figure_1.jpeg)

Figura 5.4: Massa del prodotto delle collisioni in funzione del tempo. Dall'alto verso il basso e da sinistra verso destra: NOLOSS, Z = 0.01 Z $_{\odot},$  Z=0.1  $Z_{\odot}$ , Z= 1  $Z_{\odot}$ .

# Capitolo 6 Conclusioni e sviluppi futuri

In questo lavoro ho simulato l'evoluzione dinamica di un ammasso stellare giovane denso al fine di studiare la frequenza delle collisioni fra stelle e la tipologia di stelle coinvolte. In figura 5.1 e 5.4 ho evidenziato come, indipendentemente dalla presenza di perdita di massa o meno, quasi la metà delle collisioni avviene nei primi 5 Myr delle simulazioni. Con l'ausilio delle figure 5.2 e 5.4 posso giustificare la formazione di oggetti esotici all'interno degli ammassi stellari giovani densi grazie all'elevata massa delle stelle formatesi dopo le collisioni. Lo studio effettuato sul numero di collisioni mi ha portato ad una stima per difetto, infatti nelle simulazioni la frazione di binarie primordiali è nulla, come indicato in tabella 5.1; se fossero state presenti avrebbero favorito gli scontri iniziali a causa della loro maggiore sezione d'urto ma allungato i tempi per effettuare le simulazioni stesse a causa del maggior numero di calcoli. Per quanto riguarda gli sviluppi futuri di questo lavoro potrò affrontare due aspetti differenti: migliorare la statistica utilizzando, quindi, nuove simulazioni con lo stesso campione e completando le simulazioni del caso NOLOSS; oppure studiare la formazione dell'ammasso stellare giovane e denso, in particolare tutti quei processi che coinvolgono la dinamica del gas che ho considerato conclusi nel campione preso in esame in questo lavoro.

# **Bibliografia**

- [1] Spitzer, L., Jr., & Hart, M. H. 1971, ApJ, 164, 399
- [2] Portegies Zwart, S. F., McMillan, S. L. W., & Gieles, M. 2010, A&A 48, 431
- [3] Portegies Zwart, S. 2006, Joint Evolution of Black Holes and Galaxies. Series: Series in High Energy Physics, Cosmology and Gravitation, ISBN: 978-0-7503-0999-8. Taylor Francis, Edited by F Haardt, V Gorini, U Moschella and M Colpi, pp. 387-452, 387
- [4] Bresolin, F., & Kudritzki, R. P. 2004, Origin and Evolution of the Elements, 283
- [5] Trani, A. A., Mapelli, M., & Bressan, A. 2014, MNRAS, 445, 1967
- [6] Portegies Zwart, S. F., McMillan, S. L. W., Hut, P., & Makino, J. 2001, MNRAS, 321, 199
- [7] Meurs, E. J. A., & van den Heuvel, E. P. J. 1989, A&A, 226, 88
- [8] Vink, J. S., de Koter, A., & Lamers, H. J. G. L. M. 2001, A&A, 369, 574
- [9] Gaburov, E., Gualandris, A., & Portegies Zwart, S. 2008, MNRAS, 384, 376
- [10] Gaburov, E., Harfst, S., & Portegies Zwart, S. 2009, NewA, 14, 630
- [11] Portegies Zwart, S. F., & McMillan, S. L. W. 2002, ApJ, 576, 899
- [12] Portegies Zwart, S. F., Makino, J., McMillan, S. L. W., & Hut, P. 1999, A&A, 348, 117